- 13 ISBN 9787030340757
- 10 ISBN 7030340752

出版时间:2012-5

页数:256

版权说明:本站所提供下载的PDF图书仅提供预览和简介以及在线试读,请支持正版图书。

## www.tushu000.com

and the state of the Windows 7 windows 7

法与原则、快速五笔打字的技巧、98版五笔输入法的使用、在Word中录入与编辑文档内容、在Word

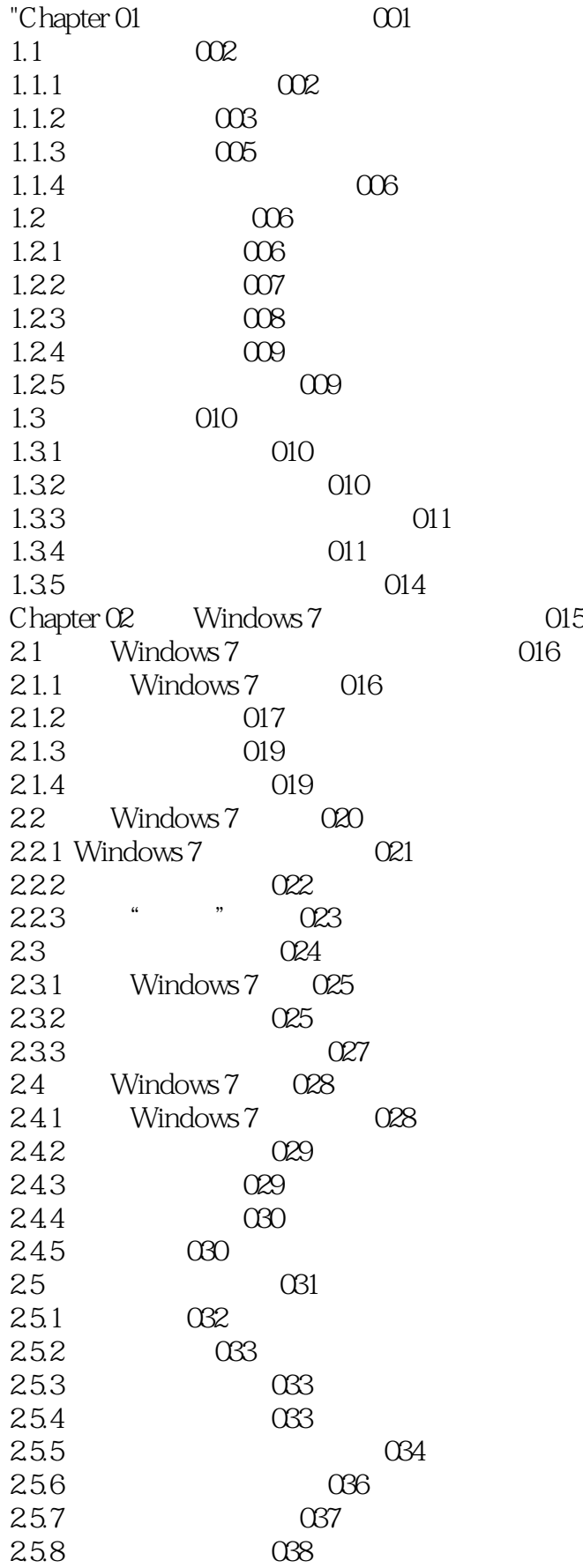

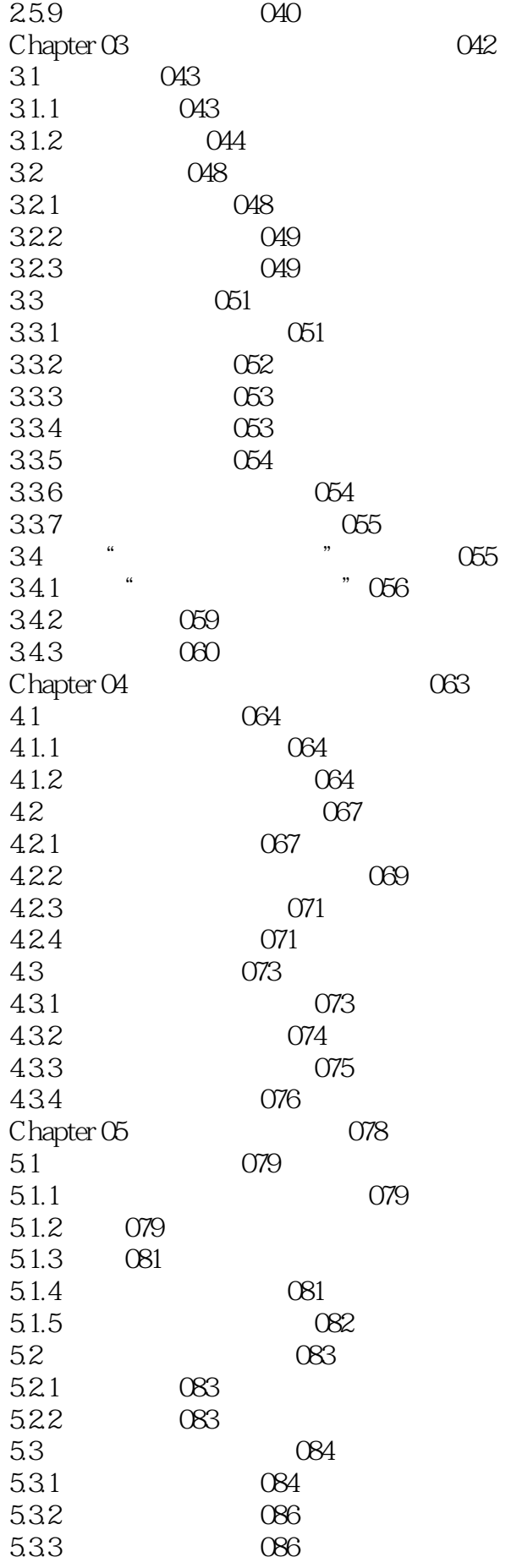

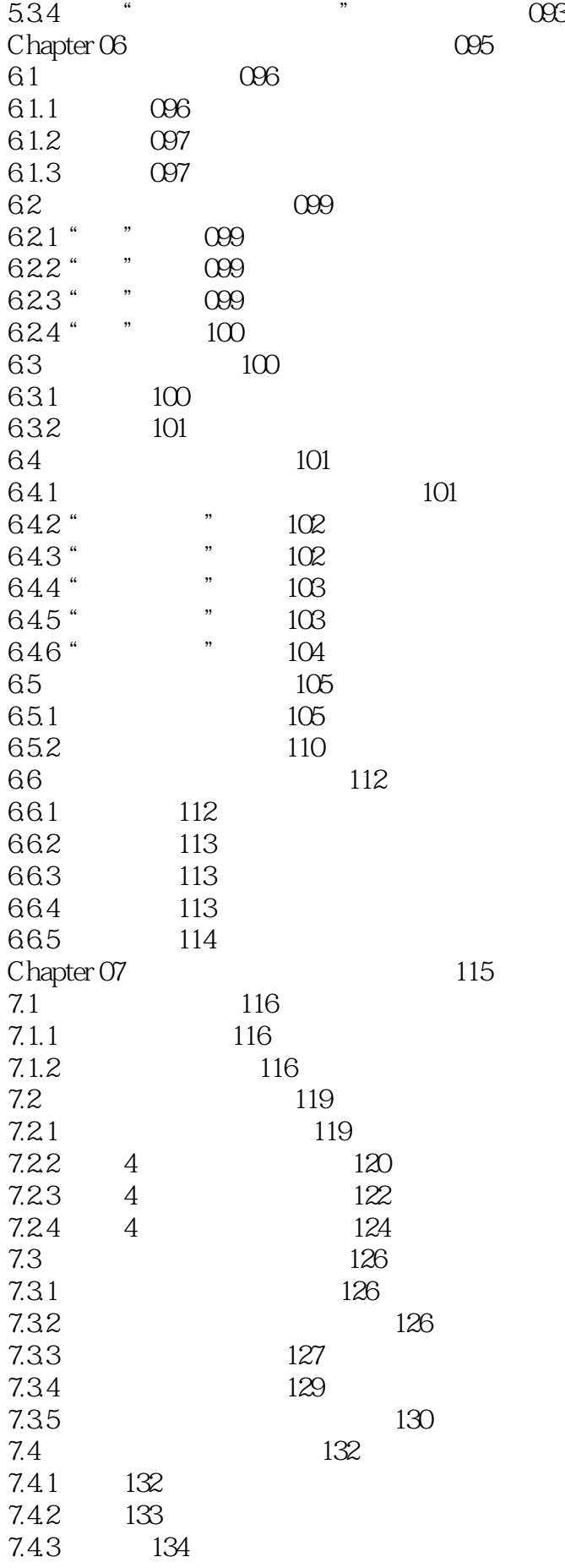

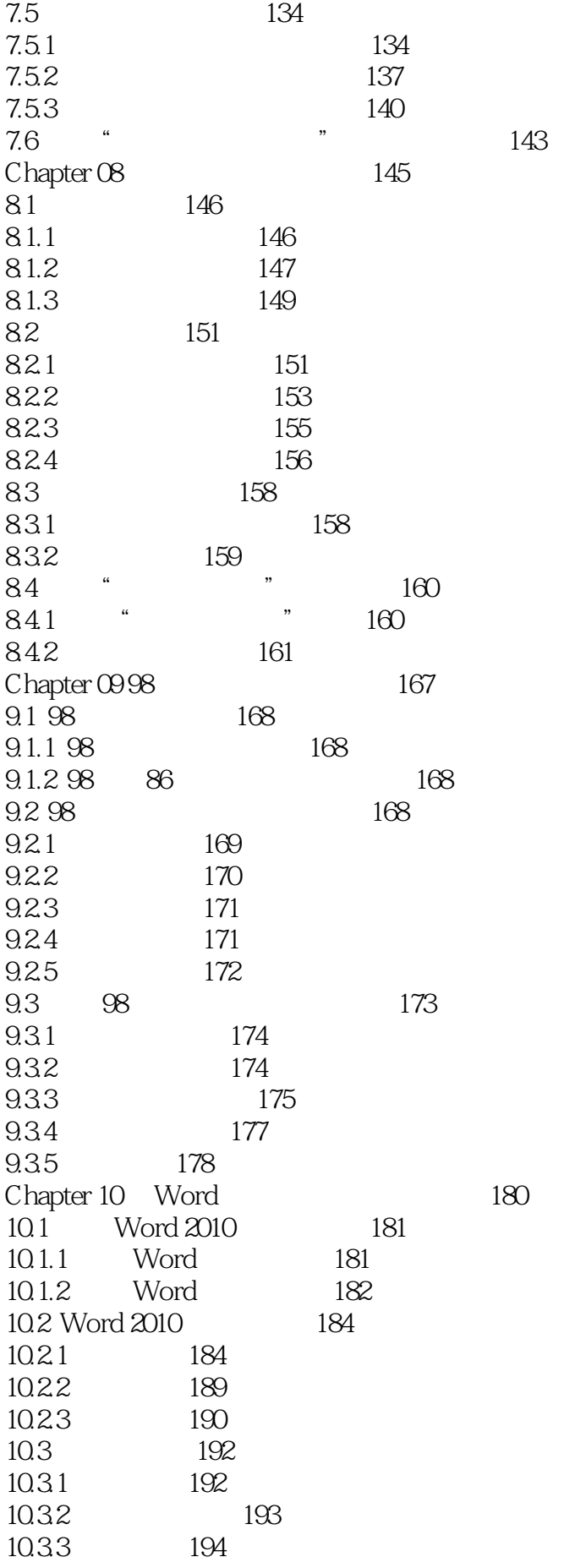

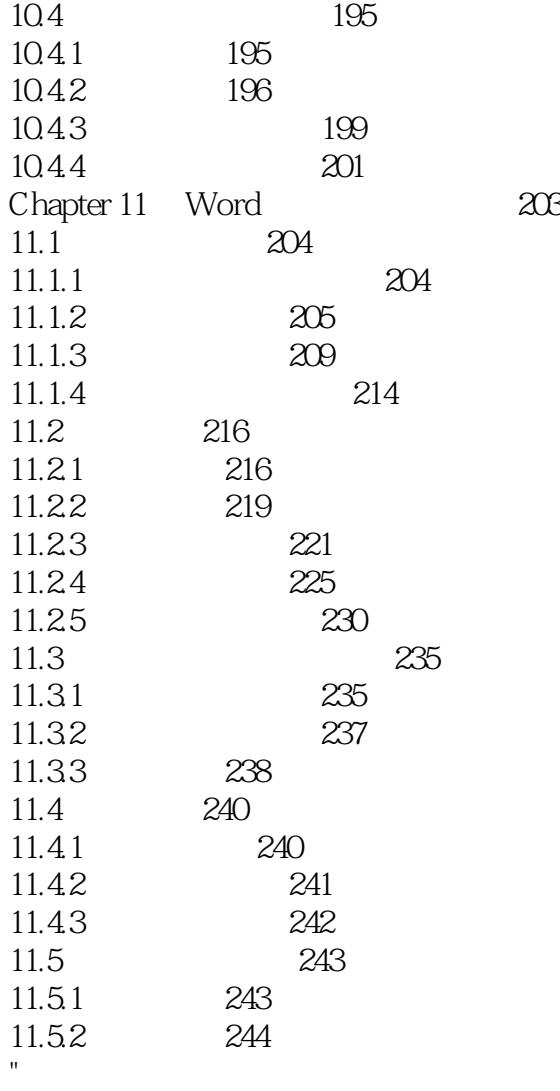

CPU: CPU

 $CPLJ$ 

 $\overline{\text{DVD}}$ 

 $CPU$ 

*Page 9*

## $1$  $2<sub>l</sub>$ 3  $\sim$   $\sim$  $4\,$  $5<sub>5</sub>$  $6\,$  $7<sub>7</sub>$  $8<sub>3</sub>$  $9<sub>1</sub>$  $10$  $11$  $12$  $13$  $\frac{14}{15}$  $15$

本站所提供下载的PDF图书仅提供预览和简介,请支持正版图书。

:www.tushu000.com